## Indian Institute of Technology, Kharagpur

Department of Computer Science and Engineering

Mid-Semester Examination, Autumn 2013-14

Programming and Data Structures (CS 11001)

Students: 700 Date: 30-Sep-13 (FN) Full marks: 60 Time: 2 hours

01

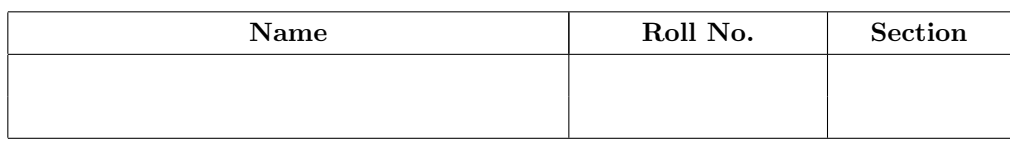

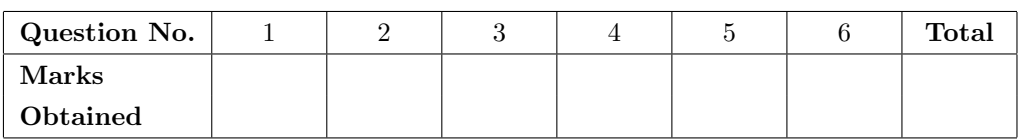

## Instructions:

- 1. Write your name, roll number and section in the space above.
- 2. On the top of every odd page write your roll number.
- 3. Answer all questions in the space provided in this paper itself. No extra sheet will be provided.
- 4. Use the designated spaces and the last sheet for rough work.
- 5. Marks for every question is shown with the question.
- 6. Questions have been shuffled across different question papers.
- 7. No further clarifications to any of the questions will be provided.

1. Answer the following questions:

(a) Convert 5c.a3 (in hexadecimal form) to the binary number system. [2 Marks]

Answer: 1011100.10100011

(b) Convert 209.375 (in decimal system) to the hexadecimal system. [2 Marks]

Answer: d1.6

1

(c) Represent 53 and  $-69$  in binary 8-bit 2's complement representation. [1 + 1 = 2 Marks]

53 = -69 =

```
Answer:
53 = 00110101
-69 = 10111011
```
(d) The following expression has a single pair of parentheses missing that makes it syntactically wrong and it does not compile. Place a pair of parentheses in proper places to correct the expression and evaluate it for  $x = 2$ ,  $y = 3$ ,  $z = 5$ ,  $w = 7$ :  $[2 + 1 = 3$  Marks]

 $x * w + y * z = 7$ 

Corrected Expression:

Value of the corrected expression:

Answer: Corrected Expression:  $x * w + y * (z = 7)$ Value of the corrected expression: 35

(e) What will be the value of j for below-mentioned values of i?  $[1 + 1 + 1 + 1 = 4$  Marks

```
switch (i) {
    case 2: i = i * i;case 4: i = i * i;default: i = i * i;break;
    case 16: i = i * i;}
j = i;
```

```
For i = 2, j = ______
For i = 4, j = ______
For i = 16, j = ______
For i = 1, j = ______
```

```
Answer:
For i = 2, j = 256For i = 4, j = 256For i = 16, j = 256For i = 1, j = 1
```
(f) Write the output from the following program:  $[1 + 1 + 2] = 4$  Marks

```
#include <stdio.h>
```

```
int main() {
    int w = 0, x = 2.5, y = 5, z = 3, r, s = 4, t = 5, u = -3;
    double a = 2.36, b = 3.19, c = 3.0, d = 2.91726;
    printf("Expr_1 = %d\n", (int)(c * y / z + y / z * c));
    printf("Expr_2 = %lf\n", x - s * t * - c - u);
    printf("Expr_3 = \sqrt[6]{f \cdot n}",
        (float)(x + y < z + w && a > b - 17 * x || ! x < 5);
    return 0;
}
```

```
Expr_1 = __________
Expr_2 = __________
Expr_3 = ___________
```
Answer:  $Expr_1 = 8$  $Expr_2 = 65.000000$  $Expr_3 = 1.000000$ 

(g) Write the output of the following program.  $[0.5 + 0.5 = 1 \text{ Mark}]$ 

```
#include <stdio.h>
#define m 5+5
const int n = 5+5;
void main() {
   int a = 0, b = 0;
   a = m * m;b = n * n;
   printf("%d %d\n", a, b);
}
```
Answer: 35 100

- (h) You need to convert the following for-loop into an equivalent while-loop:  $[0.5 + 0.5 + 0.5 + 0.5 = 2]$ Marks]
	- for(i = 2; i <= sqrt(n); i += 3) printf("%d ", i);

Fill up the blank lines.

```
____________________;
while (___________________) {
    ____________________;
      ____________________;
}
```
Answer:

```
i = 2;while (i \leq sqrt(n)) {
    printf("%d ", i);
    i \neq 3;}
```
(i) What will be the output from the following program? [2 Marks]

```
#include <stdio.h>
void f(int a[], int n)
{
   int i;
   for (i = 0; i < n - 1; ++i)a[i] += a[i+1];
}
int main ()
{
   int a[5] = \{1, 2, 4, 6, 8\};f(a, 4);printf("%d", a[4] - a[3]);
   return 0;
}
```
## Answer: 2

(j) What will be the output from the following program?  $[1 + 1 + 1 + 1 = 4$  Marks #include <stdio.h>

```
int main()
{
    int i = 1, j = 1, k = 1, count = 0;
    while (i < 2) {
        for(; j < 4; j \leftarrow k)
            do {
                ++count;
                k += i;
            } while (k < 8);
        i += j;
    }
    printf("Loop Indices: %d %d %d\n", i, j, k);
    printf("Number of iterations = %d\n", count);
   return 0;
}
 Loop Indices: _____ _____ _____
```

```
Answer:
Loop Indices: 10 9 8
Number of iterations = 7
```
(k) Write the output of the following program. [2 Marks]

```
#define n 5
void main() {
   int a[n];
   int i;
   a[0] = 1;for(i = 0; i < n - 1; ++i) {
        a[a[i]] = a[i]+1;}
   for(i = 0; i <= n - 1; ++i) {
       printf("%d ", a[i]);
   }
}
```
Answer: 1 2 3 4 5

2. Write the output from the following program: [5 Marks]

```
#include <stdio.h>
```

```
void main() {
    int a[] = {22, 19, 17, 36, 12, 15, 28, 35, 66, 43};
    int i, j, n = sizeof(a)/sizeof(int);
   for(i = 0; i < n; ++i)for(j = 0; j < i; ++j)
            if (a[i] > a[j]) {
               a[i] = a[i] + a[j];a[j] = a[i] - a[j];a[i] = a[i] - a[j];}
    for(i = 0; i < n; ++i)printf("%d ", a[i]);
   printf("\n");
}
```
Answer: 66 43 36 35 28 22 19 17 15 12

3. Consider the following program:

```
#include <stdio.h>
unsigned int h(unsigned int n) {
    if (0 == n)return 0;
    else
        return h(n/2) + n \% 2;
}
int main() {
    unsigned int nMax = 16, sum = 0, n = 0;
    for(; n < nMax; +n) {
        sum + = h(n);}
    printf("Sum = \sqrt[n]{u \cdot n}, sum);
    return 0;
}
```
(a) Compute  $h(n)$  for  $n = 2$ , 5, and 7 to get an idea for what the function  $h(n)$  does. Describe  $h(n)$  in words for a given n.  $[1 + 1 + 1 + 1 = 4$  Marks

 $h(2) =$  \_\_\_\_\_  $h(5) =$  \_\_\_\_\_  $h(7) =$  \_\_\_\_\_ h(n) = \_\_\_\_\_\_\_\_\_\_\_\_\_\_\_\_\_\_\_\_\_\_\_\_\_\_\_\_\_\_\_\_\_\_\_\_\_\_\_\_\_\_\_\_\_\_\_\_\_\_\_\_\_\_\_\_\_\_\_\_

Answer:  $h(2) = 1$  $h(5) = 2$  $h(7) = 3$  $h(n)$  = number of 1's in the binary representation of n.

(b) What will be the output of the above program? [3 Marks]

Answer: Sum = 32

(c) What will be the output of the program if nMax is initialized to  $2^K$  for some  $K > 0$ ? [3 Marks]

Answer:  $K2^{K-1}$ 

4. The following program intends to compute  $\pi$  by Newton's formula upto the 10000-th term:

$$
\frac{\pi}{2} = \sum_{k=0}^{\infty} \frac{2^k (k!)^2}{(2k+1)!}
$$

Fill up the dashed lines in the program.  $[0.5 + 0.5 + 0.5 + 3 + 0.5] = 5$  Marks

Note: Since factorial of a number cannot be computed in a single expression, you need to find an iterative formula to compute the k-th term  $t_k$  from the  $(k-1)$ -st term  $t_{k-1}$ .

```
Roll No:
```

```
#include <stdio.h>
int main ()
{
   double sum = _{-----};
   double term = _{---};
   int k = _{---};
   for(; k < 10000; ++k) {
       term = ________________________________________;
       sum = __________________;
   }
   sum * = 2;printf("%lf", sum);
   return 0;
}
```

```
Answer:
```

```
#include <stdio.h>
int main_pi()
{
    double sum = 1.0;
    double term = 1.0;
    int k = 1;
    for(; k < 10000; ++k) {
       term = term*((double)k/(double)(2*k+1));
       sum = sum + term;}
    sum * = 2;printf("%lf", sum);
   return 0;
}
```
5. The following function Solve() is designed to solve a quadratic equation  $ax^2 + bx + c = 0$ . Hence it takes three floating-point (real) coefficients as input parameters  $a, b \& c,$  and generates up to two roots (wherever possible) of the equation. Solve() sets the roots in the global variables r1 & r2. Further Solve() returns a status value retVal to describe the type of the solution computed. The status can take the following values:

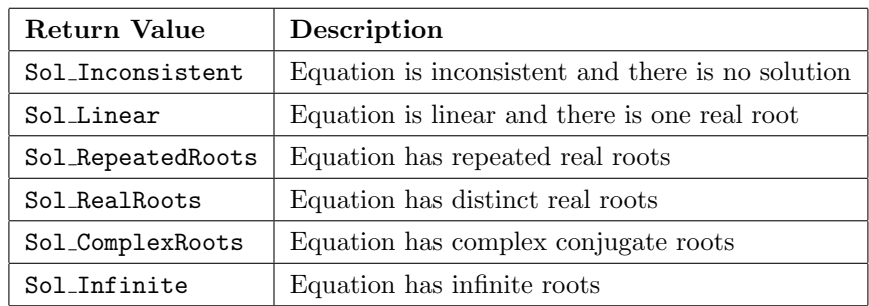

```
const int Sol_Inconsistent = 0;
const int Sol_Linear = 1;
const int Sol_RepeatedRoots = 2;
const int Sol_RealRoots = 3;
const int Sol_ComplexRoots = 4;
const int Sol_Infinite = 5;
double r1; // Root 1
```
double r2; // Root 2

```
int Solve(double a, double b, double c)
{
    if (0 == a) {
        if (0 == b) {
            if (0 == c) { // Infinite solutions
                retVal = Sol_Infinite;
            } else {
                retVal = _________________________;
            }
        } else {
            retVal = _________________________;
            r1 = ________________________;
            r2 = _________________________;
        }
    } else {
        double disc = b*b - 4*a*c;if (0 == disc) {
            retVal = _________________________;
            r1 = ________________________;
            r2 = _________________________;
        } else {
            if (disc > 0) {
                retVal = _________________________;
                r1 = _________________________;
                r2 = ________________________;
            } else { // Complex conjugate roots
                retVal = Sol_ComplexRoots;
                // r1 and r2 need not be set in this case
            }
        }
    }
    return retVal;
}
```
Fill up the blank lines in the code above  $[0.5*10 = 5 \text{ Marks}]$ 

```
Answer:
int Solve(double a, double b, double c)
{
    unsigned int retVal = 0;
    if (0 == a) {
        if (0 == b) {
            if (0 == c) { // Infinite solutions
                retVal = Sol_Infinite;
            } else { // Inconsistent equation
                retVal = Sol_Inconsistent;
                         -----------------
            }
        } else { // Linear equation
            retVal = Sol_Linear;
                     ----------
            r1 = -c/b;----
            r2 = -c/b;----
        }
    } else {
        double disc = b*b - 4*a*c;if (0 == disc) { // Repeated roots
            retVal = Sol_RepeatedRoots;
                     -----------------
            r1 = -b/(2*a);--------
            r2 = -b/(2*a);--------
        } else {
            if (disc > 0) { // Real distinct roots
                retVal = Sol_RealRoots;
                         -------------
                r1 = (-b + sqrt(disc))/(2*a);-----------------------
                r2 = (-b - sqrt(disc))/(2*a);-----------------------
            } else { // Complex conjugate roots
                retVal = Sol_ComplexRoots;
                // ...
            }
        }
    }
   return retVal;
}
```
6. Consider the following C structure for representing a vector  $\vec{v} = (v_x, v_y)$  in two-dimensional Cartesian coordinate system:

```
typedef struct Vector_tag {
    double x;
    double y;
} Vector;
```
The following code segment computes the norm  $\sqrt{(v_x^2 + v_y^2)}$  of a vector  $\vec{v}$ :

```
#include <stdio.h>
#include ____________________
double norm(Vector v) {
    return ________________________________________;
}
The following function computes the difference vector (\vec{v}_1 - \vec{v}_2) of two vectors \vec{v}_1 and \vec{v}_2:
Vector diff(Vector v1, Vector v2) {
```

```
Vector v;
    v.x = ___________________;
    v.y = ___________________;
    return v;
}
```
(a) Fill up the missing lines above.  $[1 + 1 + 0.5 + 0.5 = 3$  Marks

```
Answer:
```

```
#include <stdio.h>
#include <math.h>
         --------
double norm(Vector v) {
    return sqrt(v.x*v.x + v.y*v.y);
           -----------------------
}
Vector diff(Vector v1, Vector v2) {
    Vector v;
    v.x = v1.x - v2.x;-----------
    v. y = v1. y - v2. y;-----------
    return v;
}
```
(b) Fill up the gap below to compute the Euclidean distance between two points  $p$  and  $q$  by suitably calling the functions  $norm(v)$  and  $diff(v1, v2)$ : [2 Marks]

```
Vector p, q;
double dist;
// ...
dist = ________________________________________; // distance from p to q
 Answer:
```
- $dist = norm(diff(p, q));$ ----------------
- (c) The following function takes a vector  $\vec{v} = (v_x, v_y)$  as input and outputs its reflection  $\vec{v}_r = (-v_x, -v_y)$ about the origin  $(0, 0)$ .

```
______________ reflect(Vector v) {
    Vector vr;
    ______________________________;
                 ______________________________;
    return vr;
}
```
Complete the function  $[1 + 0.5 + 0.5 = 2$  Marks

```
Vector reflect(Vector v) {
------
    Vector vr;
    vr.x = -v.x;-----------
    vr.y = -v.y;-----------
    return vr;
}
```
Answer: